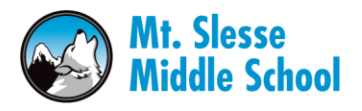

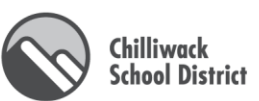

## **On-Line Payment of Student Fees**

For added convenience MSMS now offers Electronic Fee Management.

- Please go to our school website <http://msms.sd33.bc.ca/>
- Click on the link, **SD33 QUICKPAY**

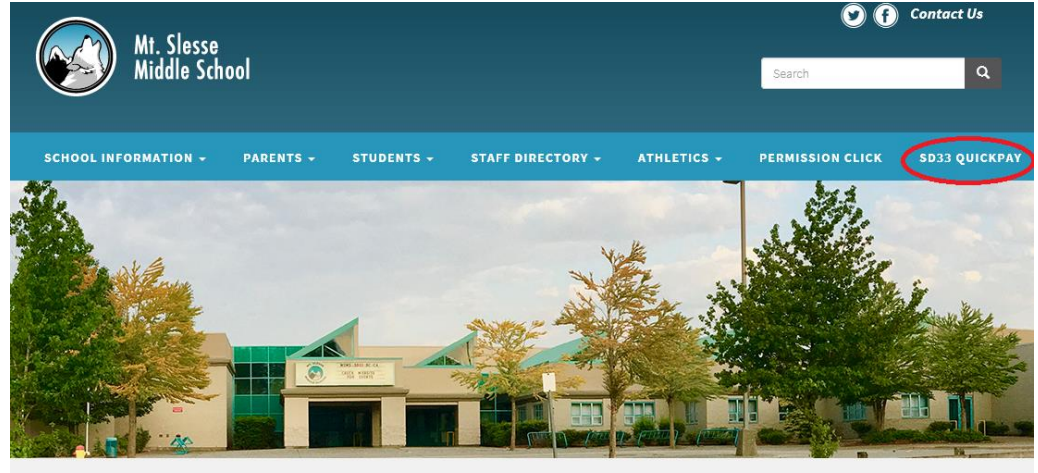

## Home

## **Welcome to Mt. Slesse Middle School**

Mount Slesse Middle School is a grade 6 through grade 8 school in School District #33, Chilliwack, British Columbia, Canada. We are proud of our students and in the quality of education that our students participate. Not only concerned with academic matters, we also aim to educate our<br>students culturally and physically and to instill in them the

• Click on the **Create Account** button

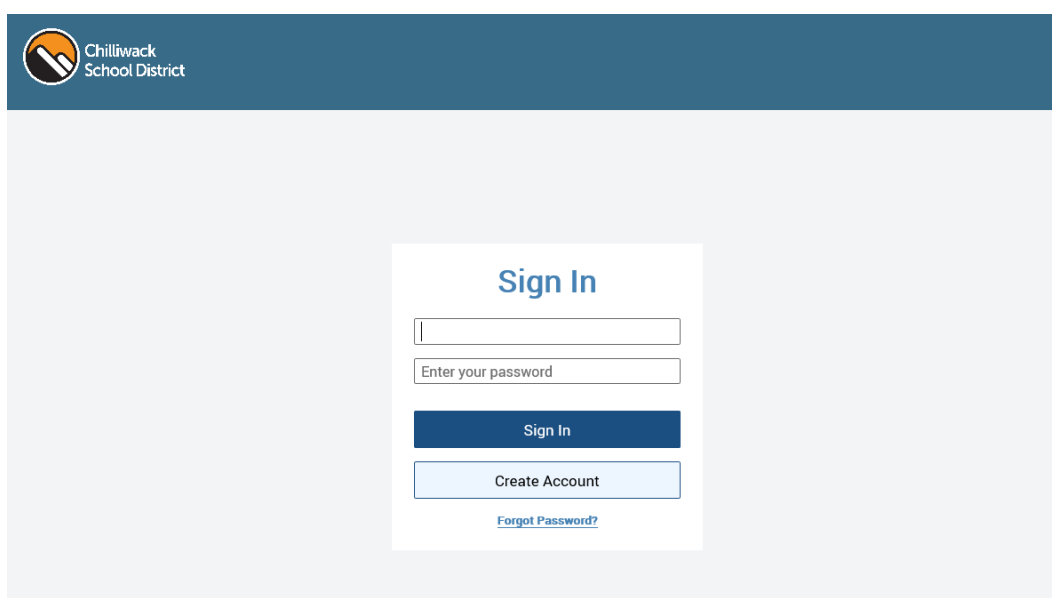

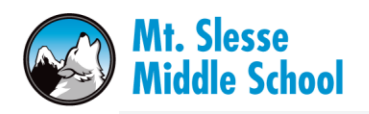

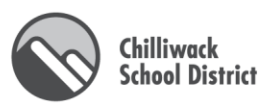

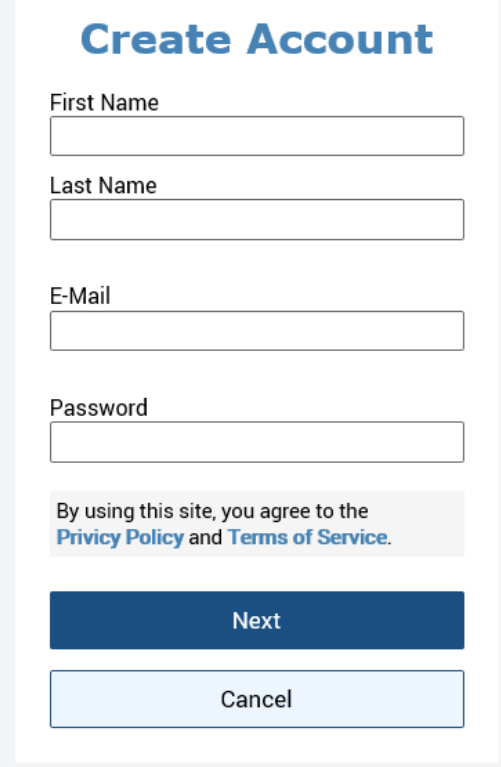

• Enter parent information and click on **Next**.

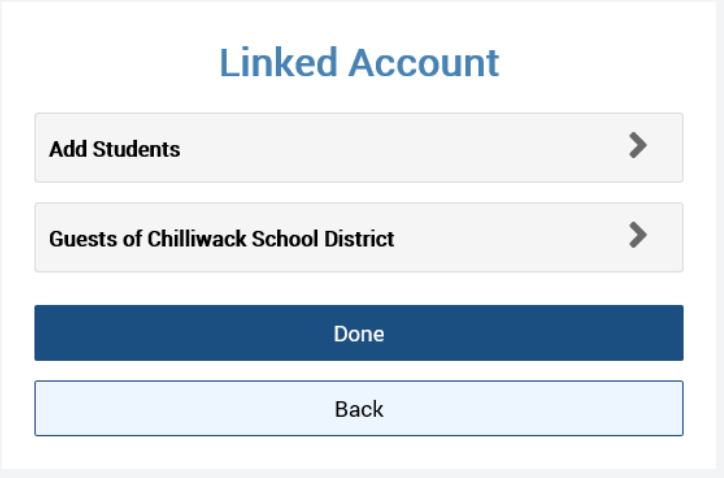

- Link your students accounts:
	- o Click **Add Students**
	- o Enter the Student ID (found on top, right corner of statement) and legal Last Name
	- o Click **Done**

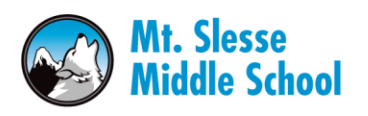

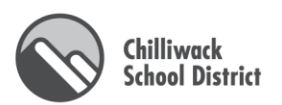

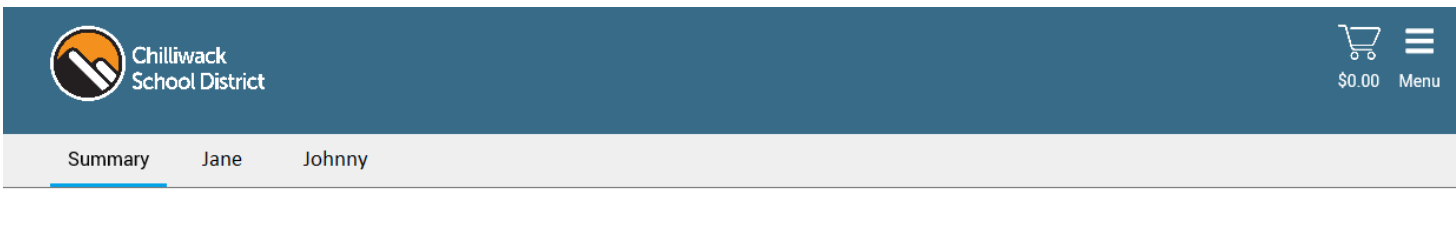

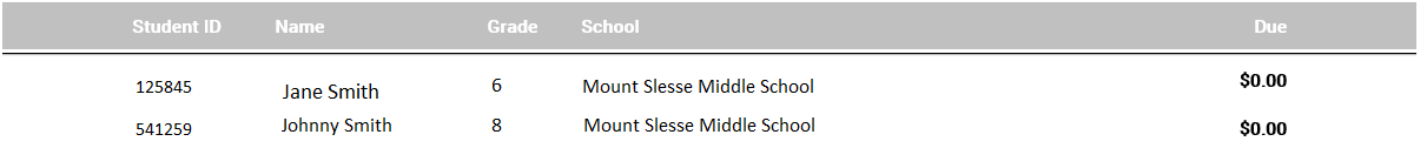

- To review fees: click on your child's name at the top, left corner (beside '**Summary**').
- To make a payment: click on the shopping cart at the top, right of the screen.
- To add another student to your account: click on '**Menu**' at the top, right of the screen and click '**Linked Accounts**'.